Creo Parametric 2.0

- 13 ISBN 9787830020620
- 10 ISBN 7830020620

出版时间:2013-1

 $(2013-01)$ 

页数:452

#### 版权说明:本站所提供下载的PDF图书仅提供预览和简介以及在线试读,请支持正版图书。

www.tushu111.com

 $C$ reo $20$ 

Creo Parametric 2.0 Creo Parametric 2.0

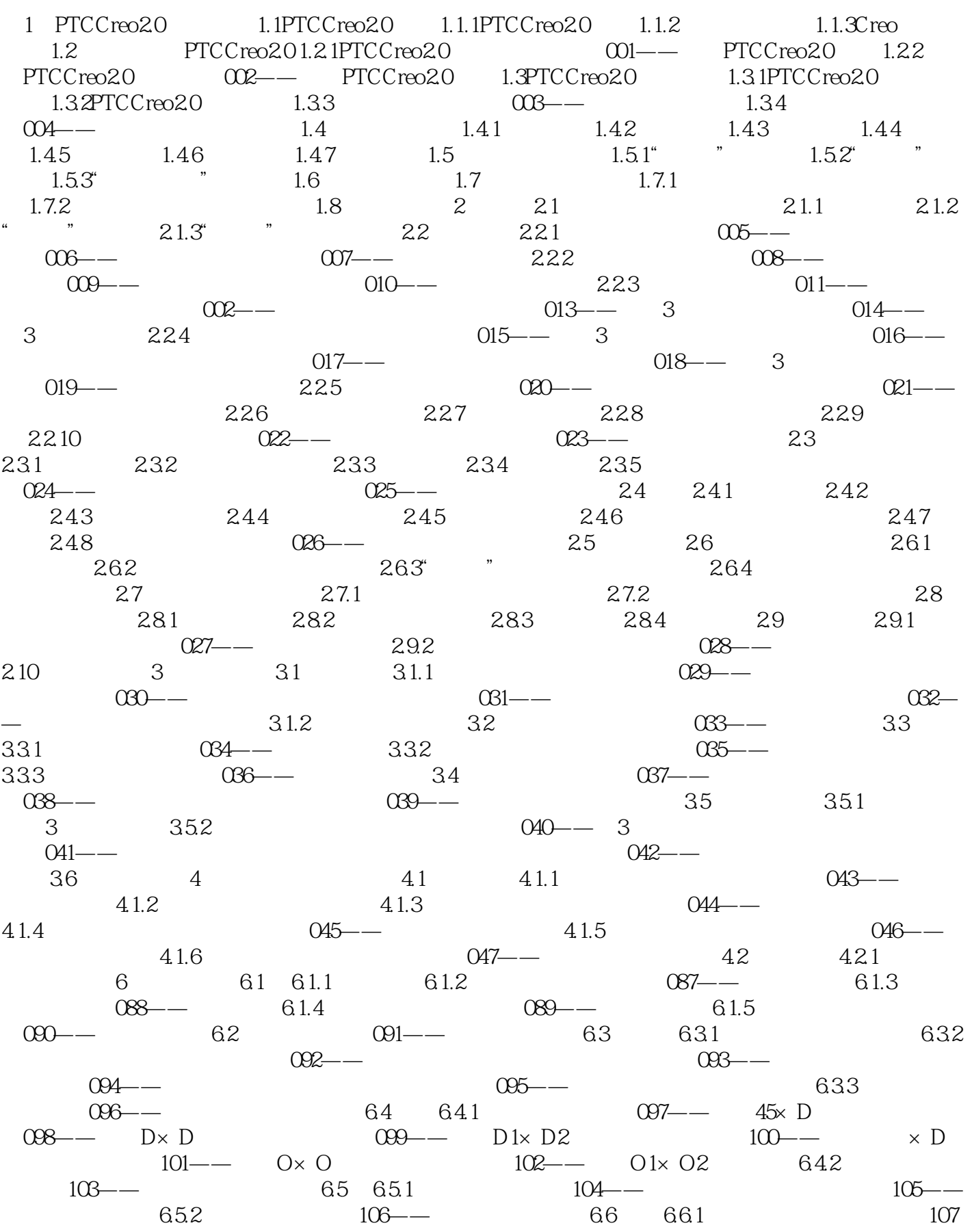

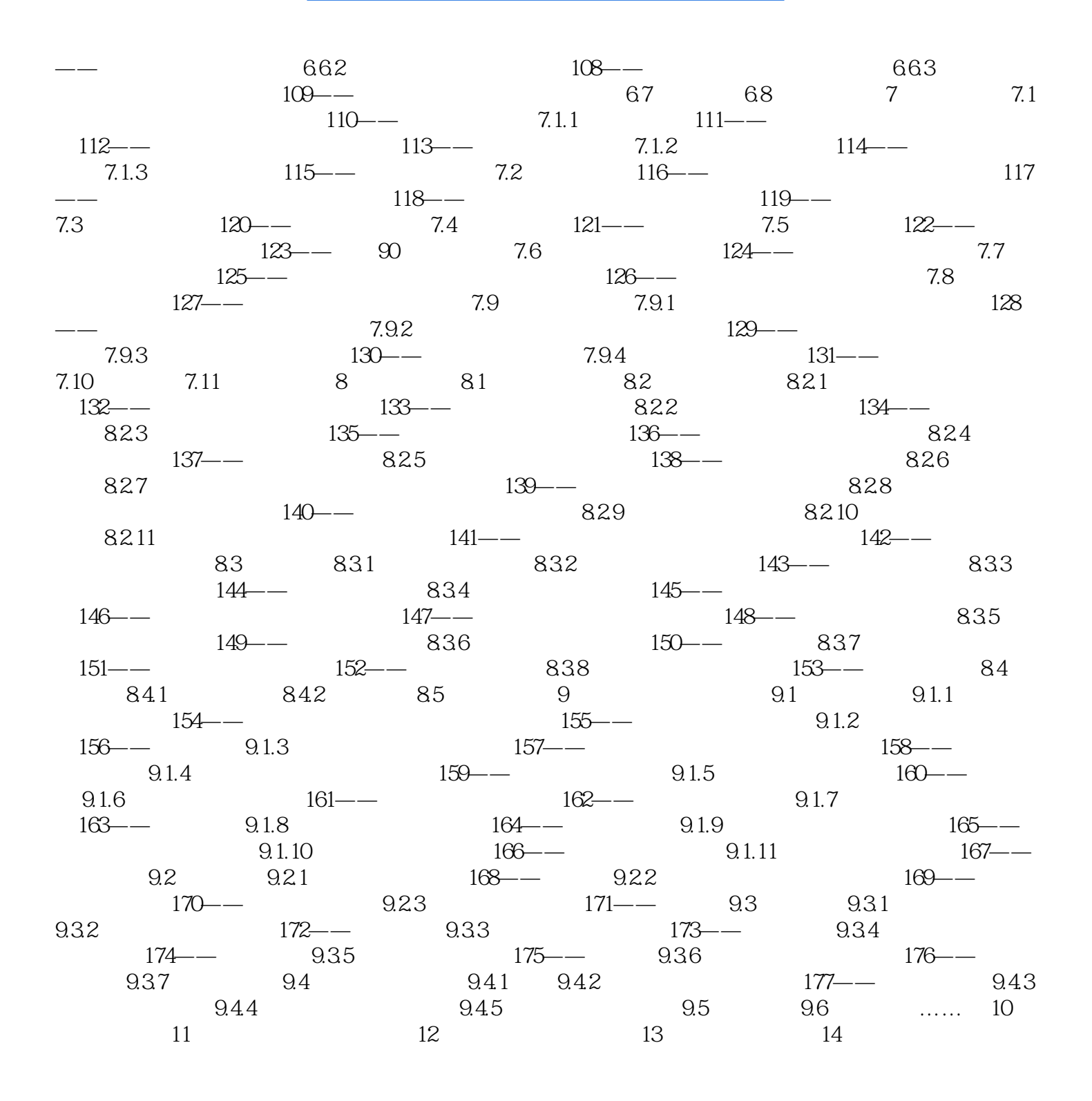

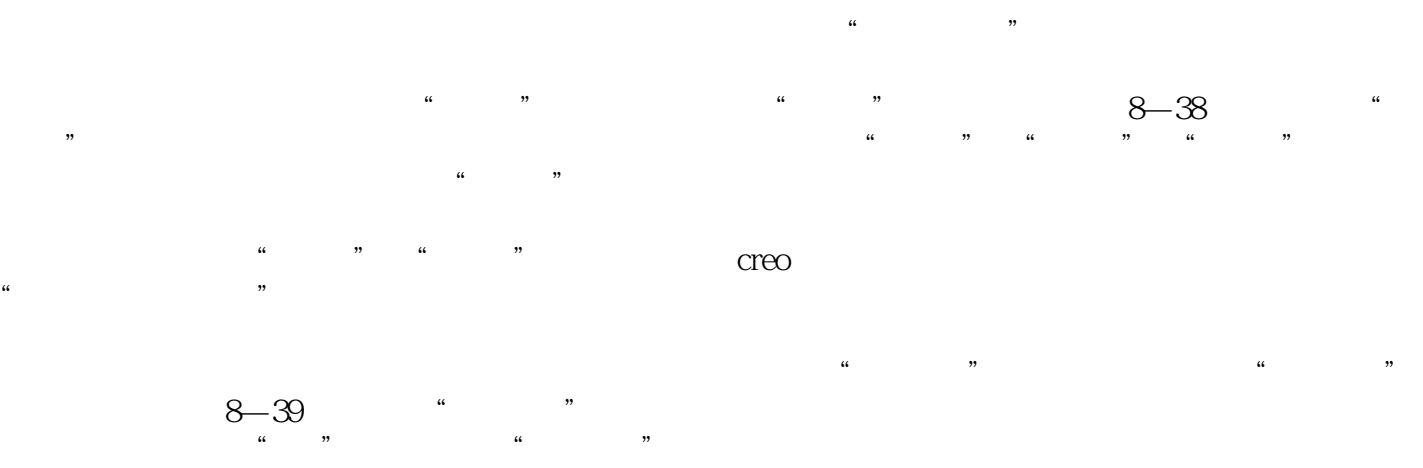

 $\frac{1}{1}$ 

Creo Parametric 2.0<br>Creo 2.0

Creo2.0 Creo2.0 Creo2.0 Creo2.0 Creo2.0

 $C$ reo2.0

本站所提供下载的PDF图书仅提供预览和简介,请支持正版图书。

:www.tushu111.com